# **pydatatask**

*Release 0.4.3*

**Audrey Dutcher**

**Apr 27, 2023**

## **CONTENTS:**

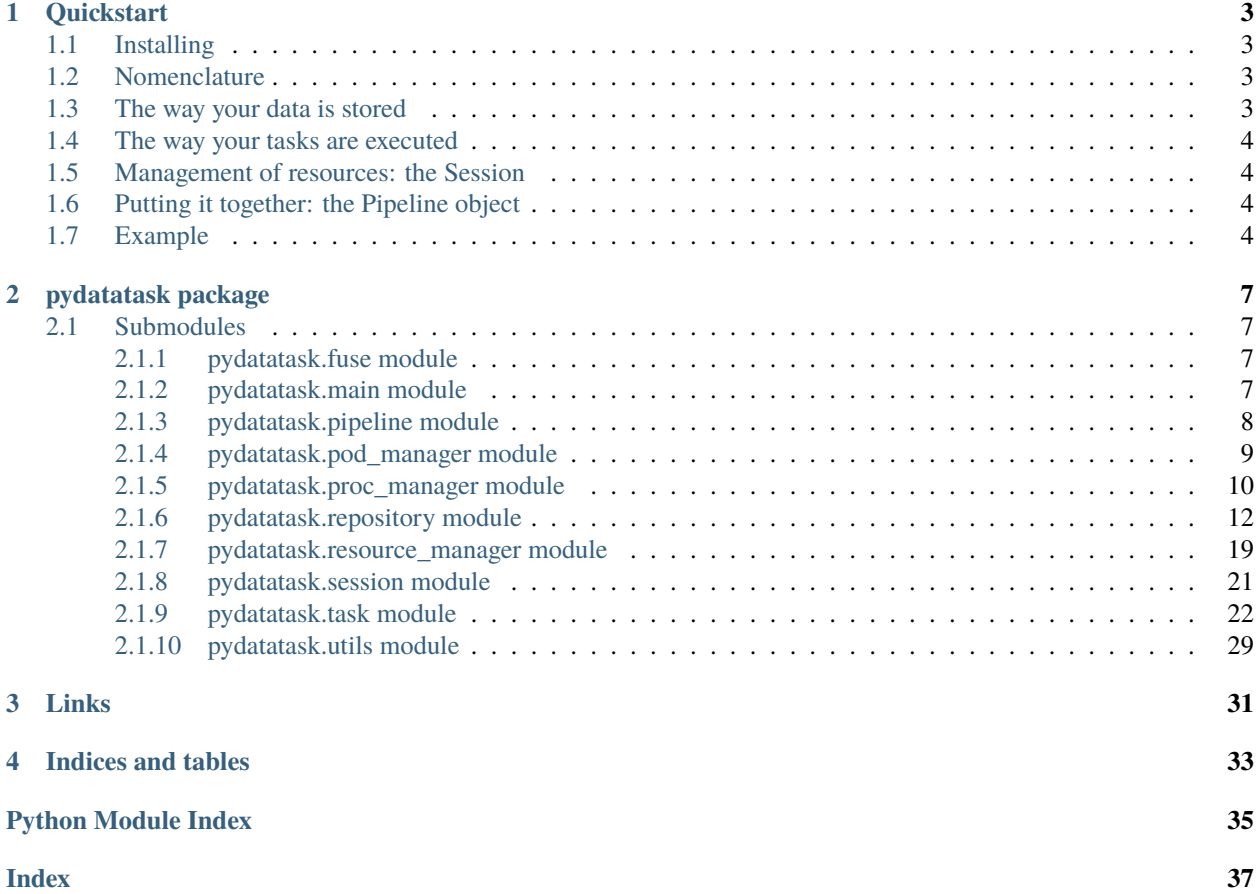

Welcome to pydatatask! These docs have two sections, a quickstart and an API reference.

#### **CHAPTER**

### **ONE**

## **QUICKSTART**

<span id="page-6-0"></span>pydatatask is a library for building data pipelines. Sounds familiar? The cool part here is that you are not restricted in the way your data is stored or the way your tasks are executed.

## <span id="page-6-1"></span>**1.1 Installing**

pip install pydatatask

## <span id="page-6-2"></span>**1.2 Nomenclature**

A **task** is one phase of computation. It is parameterized (instantiated) by a single **job** that it is currently working on. A **pipeline** is a collection of tasks. Tasks read and write data from **repositories**, which are arbitrary key-value stores.

## <span id="page-6-3"></span>**1.3 The way your data is stored**

[Repository](#page-15-1) classes are the core of pydatatask. You can store your data in any way you desire and as long as you can write a repository class to describe it, it can be used to drive a pipeline.

The notion of the "value" part of the key-value store abstraction is defined very, very loosely. The repository base class doesn't have an interface to get or store values, only to query for and delete keys. Instead, you have to know which repository subclass you're working with, and use its interfaces. For example, [MetadataRepository](#page-16-0) assumes that its values are structured objects and loads them fully into memory, and [BlobRepository](#page-16-1) provides a streaming interface to a flat address space.

Current in-tree repositories:

- In-memory dicts
- Files or directories on the local filesystem
- S3 or compatible buckets
- MongoDB collections
- Docker repositories
- Various combinators

## <span id="page-7-0"></span>**1.4 The way your tasks are executed**

A [Task](#page-25-1) is connected to repositories through [links](#page-25-2). A link is a repository plus a collection of properties describing the repository's relationship to the task - i.e. whether it is input or output, whether it should inhibit dependent tasks from starting, etc.

Current in-tree task types:

- In-process python function execution
- Python function execution with the help of a concurrent.futures Executor
- Python function execution on a kubernetes cluster
- Script execution on a kubernetes cluster
- Script execution locally or over SSH

Most tasks define the notion of an **environment** which is used to template the task for the particular job that is being run.

## <span id="page-7-1"></span>**1.5 Management of resources: the Session**

A [Session](#page-24-1) is a tool for managing multiple live resources. After constructing a session, you can register async resource manager routines. You will receive in return a callable which will return the live resource while the session is opened. This means that a pipeline and all its resources can be defined in a synchronous context, and then allocated and connected whenthe async context is activated.

## <span id="page-7-2"></span>**1.6 Putting it together: the Pipeline object**

A [Pipeline](#page-11-1) is just an unordered collection of tasks paired with a Session. Relationships between the tasks are implicit, defined by which repositories they share.

## <span id="page-7-3"></span>**1.7 Example**

```
import os
import aiobotocore.session
import pydatatask
session = pydatatask.Session()
@session.resource
async def bucket():
   bucket_session = aiobotocore.session.get_session()
    async with bucket_session.create_client(
        's3',
        endpoint_url=os.getenv('BUCKET_ENDPOINT'),
        aws_access_key_id=os.getenv("BUCKET_USERNAME"),
        aws_secret_access_key=os.getenv("BUCKET_PASSWORD"),
    ) as client:
        yield client
```
(continues on next page)

(continued from previous page)

```
books_repo = pydatatask.S3BucketRepository(bucket, "books/", '.txt')
done_repo = pydatatask.YamlMetadataFileRepository('./results/')
reports_repo = pydatatask.FileRepository('./reports', '.txt')
@pydatatask.InProcessSyncTask('summary', done_repo)
async def summary(job: str, books: pydatatask.S3BucketRepository, reports: pydatatask.
˓→FileRepository):
   paragraphs, lines, words, chars = 0, 0, 0, 0
   async with await books.open(job, 'r') as fp:
        data = await fp.read()
   for line in data.splitlines():
        if line.strip() == ":
            paragraphs += 1
       lines += 1words += len(line.split())
        chars += len(line)
   async with await reports.open(job, 'w') as fp:
        await fp.write(f'The book "{job}" has {paragraphs} paragraphs, {lines} lines,
˓→{words} words, and {chars} characters.\n')
summary.link('books', books_repo, is_input=True)
summary.link('reports', reports_repo, is_output=True)
pipeline = pydatatask.Pipeline([summary], session)
if {\_}name{\_} == ' {\_}main{\_}':
   pydatatask.main(pipeline)
```
#### **CHAPTER**

**TWO**

## **PYDATATASK PACKAGE**

<span id="page-10-5"></span><span id="page-10-0"></span>Documentation for this package can be found at <https://pydatatask.readthedocs.io/en/stable/>

## <span id="page-10-1"></span>**2.1 Submodules**

### <span id="page-10-2"></span>**2.1.1 pydatatask.fuse module**

### <span id="page-10-3"></span>**2.1.2 pydatatask.main module**

The top-level script you write using pydatatask should call [pydatatask.main.main](#page-10-4) in its if  $\Box$ name $\Box$  == '\_\_main\_\_' block. This will parse sys.argv and display the administration interface for the pipeline.

The help screen should look something like this:

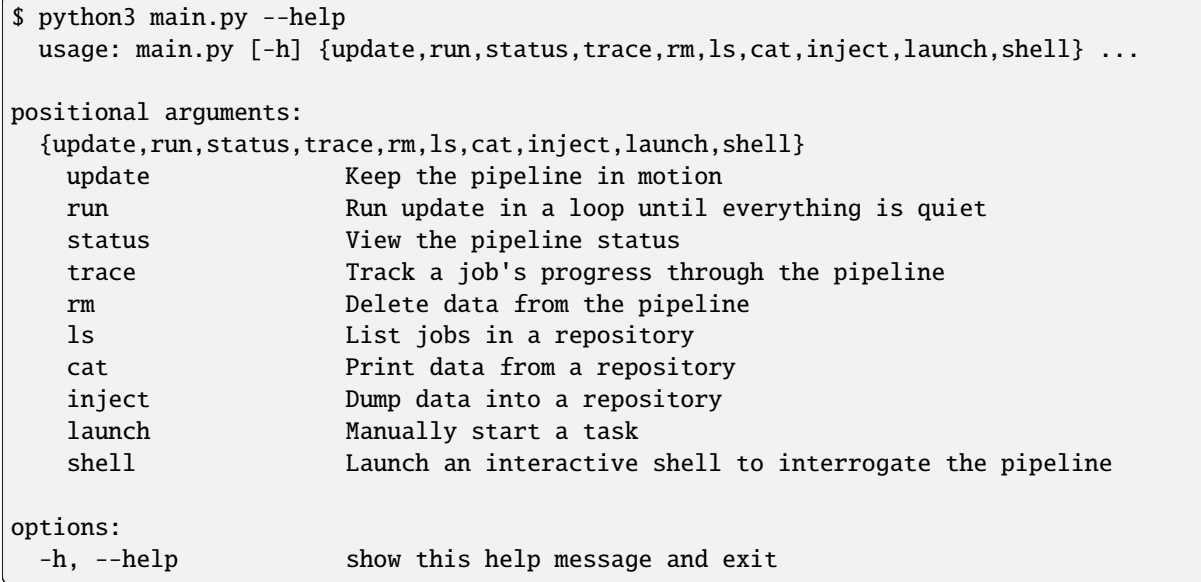

<span id="page-10-4"></span>pydatatask.main.main(*pipeline:* [Pipeline,](#page-11-1) *instrument: [Callable\[](https://docs.python.org/3/library/typing.html#typing.Callable)[\_SubParsersAction], [None\]](https://docs.python.org/3/library/constants.html#None) | [None](https://docs.python.org/3/library/constants.html#None) = None*)

The pydatatask main function! Call this with the pipeline you've constructed to parse sys.argv and display the pipeline administration interface.

If you like, you can pass as the instrument argument a function which will add additional commands to the menu.

<span id="page-11-2"></span>async pydatatask.main.update(*pipeline:* [Pipeline](#page-11-1))

async pydatatask.main.cat\_data(*pipeline:* [Pipeline,](#page-11-1) *data: [str](https://docs.python.org/3/library/stdtypes.html#str)*, *job: [str](https://docs.python.org/3/library/stdtypes.html#str)*)

async pydatatask.main.list\_data(*pipeline:* [Pipeline,](#page-11-1) *data: [List\[](https://docs.python.org/3/library/typing.html#typing.List)[str\]](https://docs.python.org/3/library/stdtypes.html#str)*)

async pydatatask.main.delete\_data(*pipeline:* [Pipeline,](#page-11-1) *data: [str](https://docs.python.org/3/library/stdtypes.html#str)*, *recursive: [bool](https://docs.python.org/3/library/functions.html#bool)*, *job: [List\[](https://docs.python.org/3/library/typing.html#typing.List)[str\]](https://docs.python.org/3/library/stdtypes.html#str)*)

async pydatatask.main.inject\_data(*pipeline:* [Pipeline,](#page-11-1) *data: [str](https://docs.python.org/3/library/stdtypes.html#str)*, *job: [str](https://docs.python.org/3/library/stdtypes.html#str)*)

async pydatatask.main.print\_status(*pipeline:* [Pipeline,](#page-11-1) *all\_repos: [bool](https://docs.python.org/3/library/functions.html#bool)*)

async pydatatask.main.print\_trace(*pipeline:* [Pipeline,](#page-11-1) *all\_repos: [bool](https://docs.python.org/3/library/functions.html#bool)*, *job: [List](https://docs.python.org/3/library/typing.html#typing.List)[\[str\]](https://docs.python.org/3/library/stdtypes.html#str)*)

async pydatatask.main.launch(*pipeline:* [Pipeline,](#page-11-1) *task\_name: [str](https://docs.python.org/3/library/stdtypes.html#str)*, *job: [str](https://docs.python.org/3/library/stdtypes.html#str)*, *sync: [bool](https://docs.python.org/3/library/functions.html#bool)*, *meta: [bool](https://docs.python.org/3/library/functions.html#bool)*, *force: [bool](https://docs.python.org/3/library/functions.html#bool)*)

pydatatask.main.shell(*pipeline:* [Pipeline](#page-11-1))

async pydatatask.main.run(*pipeline:* [Pipeline,](#page-11-1) *forever: [bool](https://docs.python.org/3/library/functions.html#bool)*, *launch\_once: [bool](https://docs.python.org/3/library/functions.html#bool)*, *timeout: [float](https://docs.python.org/3/library/functions.html#float) | [None](https://docs.python.org/3/library/constants.html#None)*)

#### <span id="page-11-0"></span>**2.1.3 pydatatask.pipeline module**

A pipeline is just an unordered collection of tasks. Relationships between the tasks are implicit, defined by which repositories they share.

<span id="page-11-1"></span>class pydatatask.pipeline.Pipeline(*tasks: [Iterable\[](https://docs.python.org/3/library/typing.html#typing.Iterable)*[Task](#page-25-1)*]*, *session:* [Session,](#page-24-1) *resources:*

*[Iterable\[](https://docs.python.org/3/library/typing.html#typing.Iterable)*[ResourceManager](#page-23-0)*]*, *priority: [Callable\[](https://docs.python.org/3/library/typing.html#typing.Callable)[\[str,](https://docs.python.org/3/library/stdtypes.html#str) [str\]](https://docs.python.org/3/library/stdtypes.html#str), [int\]](https://docs.python.org/3/library/functions.html#int) | [None](https://docs.python.org/3/library/constants.html#None) = None*)

Bases: [object](https://docs.python.org/3/library/functions.html#object)

The pipeline class.

#### **Parameters**

- tasks The tasks which make up this pipeline.
- session The session to open while this pipeline is active.
- resources Any resource managers in use. You need to provide these so the pipeline can reset the rate-limiting at each update.
- priority Optional: A function which takes a task and job name and returns an integer priority. No jobs will be scheduled unless all higher-priority jobs (larger numbers) have already been scheduled.

#### settings(*synchronous=False*, *metadata=True*)

This method can be called to set properties of the current run.

#### **Parameters**

- synchronous Whether jobs will be started and completed in-process, waiting for their completion before a launch phase succeeds.
- metadata Whether jobs will store their completion metadata.

#### async open()

Opens the pipeline and its associated resource session. This will be automatically when entering an async with pipeline: block.

#### <span id="page-12-2"></span>async close()

Closes the pipeline and its associated resource session. This will be automatically called when exiting an async with pipeline: block.

#### async  $update() \rightarrow bool$  $update() \rightarrow bool$

Perform one round of pipeline maintenance, running the update phase and then the launch phase. The pipeline must be opened for this function to run.

#### **Returns**

Whether there is any activity in the pipeline.

#### async update\_only\_update()  $\rightarrow$  [bool](https://docs.python.org/3/library/functions.html#bool)

Perform one round of the update phase of pipeline maintenance. The pipeline must be opened for this function to run.

#### **Returns**

Whether there were any live jobs.

#### async update\_only\_launch()  $\rightarrow$  [bool](https://docs.python.org/3/library/functions.html#bool)

Perform one round of the launch phase of pipeline maintenance. The pipeline must be opened for this function to run.

#### **Returns**

Whether there were any jobs launched or ready to launch.

#### async gather\_ready\_jobs( $task:Task) \rightarrow Set[str]$  $task:Task) \rightarrow Set[str]$  $task:Task) \rightarrow Set[str]$  $task:Task) \rightarrow Set[str]$  $task:Task) \rightarrow Set[str]$

Collect all jobs that are ready to be launched for a given task.

#### $graph() \rightarrow \text{DiGraph}$  $graph() \rightarrow \text{DiGraph}$  $graph() \rightarrow \text{DiGraph}$

Generate the dependency graph for a pipeline. This is a directed graph containing both repositories and tasks as nodes.

#### dependants(*node:* [Repository](#page-15-1) *|* [Task,](#page-25-1) *recursive: [bool](https://docs.python.org/3/library/functions.html#bool)*) → [Iterable\[](https://docs.python.org/3/library/typing.html#typing.Iterable)*[Repository](#page-15-1)* | *[Task](#page-25-1)*]

Iterate the list of repositories that are dependent on the given node of the dependency graph.

#### **Parameters**

- **node** The starting point of the graph traversal.
- recursive Whether to return only direct dependencies (False) or transitive dependencies (True) of node.

#### <span id="page-12-0"></span>**2.1.4 pydatatask.pod\_manager module**

In order for a [KubeTask](#page-27-0) or a subclass to connect, authenticate, and manage pods in a kubernetes cluster, it needs several resource references. the [PodManager](#page-12-1) simplifies tracking the lifetimes of these resources.

<span id="page-12-1"></span>class pydatatask.pod\_manager.PodManager(*app: [str](https://docs.python.org/3/library/stdtypes.html#str)*, *namespace: [str](https://docs.python.org/3/library/stdtypes.html#str)*, *config: [Callable\[](https://docs.python.org/3/library/typing.html#typing.Callable)[], Configuration] | [None](https://docs.python.org/3/library/constants.html#None) = None*)

#### Bases: [object](https://docs.python.org/3/library/functions.html#object)

A pod manager allows multiple tasks to share a connection to a kubernetes cluster and manage pods on it.

- app The app name string with which to label all created pods.
- **namespace** The namespace in which to create and query pods.

<span id="page-13-2"></span>• **config** – Optional: A callable returning a kubernetes configuration object. If not provided, will attempt to use the "default" configuration, i.e. what is available after calling await kubernetes\_asyncio.config.load\_kube\_config().

#### property api

The current API client.

#### property api\_ws: WsApiClient

The current websocket-aware API client.

#### property v1: CoreV1Api

A CoreV1Api instance associated with the current API client.

#### property v1\_ws: CoreV1Api

A CoreV1Api instance associated with the current websocket-aware API client.

#### async close()

Close the network connections associated with this podman.

#### async launch(*job*, *task*, *manifest*)

Create a pod with the given manifest, named and labeled for this podman's app and the given job and task.

```
async query(job = None, task = None) \rightarrowList[V1Pod]
```
Return a list of pods labeled for this podman's app and (optional) the given job and task.

async delete(*pod: V1Pod*)

Destroy the given pod.

async  $\text{logs}(pod: VIPod, timeout=10) \rightarrow str$  $\text{logs}(pod: VIPod, timeout=10) \rightarrow str$ Retrieve the logs for the given pod.

#### <span id="page-13-0"></span>**2.1.5 pydatatask.proc\_manager module**

A process manager can be used with a ProcessTask to specify where and how the processes should run. All a process manager needs to specify is how to launch a process and manipulate the filesystem, and the ProcessTask will set up an appropriate environment for running the task and retrieve the results using this interface.

#### <span id="page-13-1"></span>class pydatatask.proc\_manager.AbstractProcessManager

Bases: [object](https://docs.python.org/3/library/functions.html#object)

The base class for process managers.

Processes are managed through arbitrary "process identifier" handle strings.

abstract async get\_live\_pids( $hint: Set[str]$  $hint: Set[str]$  $hint: Set[str]$ )  $\rightarrow$  [Set\[](https://docs.python.org/3/library/typing.html#typing.Set)[str\]](https://docs.python.org/3/library/stdtypes.html#str)

Get a set of the live process identifiers. This may include processes which are not part of the current app/task, but MUST include all the processes in hint which are still alive.

abstract async spawn(*args: [List\[](https://docs.python.org/3/library/typing.html#typing.List)[str\]](https://docs.python.org/3/library/stdtypes.html#str)*, *environ: [Dict\[](https://docs.python.org/3/library/typing.html#typing.Dict)[str,](https://docs.python.org/3/library/stdtypes.html#str) [str\]](https://docs.python.org/3/library/stdtypes.html#str)*, *cwd: [str](https://docs.python.org/3/library/stdtypes.html#str)*, *return\_code: [str](https://docs.python.org/3/library/stdtypes.html#str)*, *stdin: [str](https://docs.python.org/3/library/stdtypes.html#str) | [None](https://docs.python.org/3/library/constants.html#None)*, *stdout:*  $str$  | *[None](https://docs.python.org/3/library/constants.html#None)*, *stderr:*  $str$  |  $\Delta$ *StderrIsStdout* | *None*  $\Delta$   $\rightarrow$  str

Launch a process on the target system. This function MUST NOT wait until the process has terminated before returning.

- args The command line of the process to launch. args[0] is the executable to run.
- **environ** A set of environment variables to add to the target process' environment.
- <span id="page-14-0"></span>• **cwd** – The directory to launch the process in.
- **return\_code** A filepath in which to store the process exit code, as an ascii integer.
- stdin A filepath from which to read the process' stdin, or None for a null file.
- stdout A filepath to which to write the process' stdout, or None for a null file.
- stderr A filepath to which to write the process' stderr, None for a null file, or the constant [pydatatask.task.STDOUT](#page-25-3) to interleave it into the stdout stream.

#### **Returns**

The process identifier of the process spawned.

#### abstract async kill(*pid: [str](https://docs.python.org/3/library/stdtypes.html#str)*)

Terminate the process with the given identifier. This should do nothing if the process is not currently running. This should not prevent e.g. the return\_code file from being populated.

#### abstract property basedir: [Path](https://docs.python.org/3/library/pathlib.html#pathlib.Path)

A path on the target system to a directory which can be freely manipulated by the app.

**abstract async open**( $path$ : [Path](https://docs.python.org/3/library/pathlib.html#pathlib.Path), mode: [Literal\[](https://docs.python.org/3/library/typing.html#typing.Literal)'r', 'rb', 'w', 'wb'])  $\rightarrow$  *[AReadText](#page-32-1)* | *[AWriteText](#page-32-2)* | *[AReadStream](#page-32-3)* | *[AWriteStream](#page-32-4)*

Open the file on the target system for reading or writing according to the given mode.

#### abstract async mkdir(*path: [Path](https://docs.python.org/3/library/pathlib.html#pathlib.Path)*)

Create a directory with the given path on the target system.

This should have the semantics of  $m\&dir -p$ , i.e. create any necessary parent directories and also succeed if the directory already exists.

#### abstract async rmtree(*path: [Path](https://docs.python.org/3/library/pathlib.html#pathlib.Path)*)

Remove a directory and all its children with the given path on the target system.

class pydatatask.proc\_manager.LocalLinuxManager(*app: [str](https://docs.python.org/3/library/stdtypes.html#str)*, *local\_path: [Path](https://docs.python.org/3/library/pathlib.html#pathlib.Path) | [str](https://docs.python.org/3/library/stdtypes.html#str) = '/tmp/pydatatask'*)

#### Bases: [AbstractProcessManager](#page-13-1)

A process manager to run tasks on the local linux machine. By default, it will create a directory /tmp/ pydatatask in which to store data.

property basedir: [Path](https://docs.python.org/3/library/pathlib.html#pathlib.Path)

async get\_live\_pids( $hint: Set[str]$  $hint: Set[str]$  $hint: Set[str]$ )  $\rightarrow$  [Set\[](https://docs.python.org/3/library/typing.html#typing.Set)[str\]](https://docs.python.org/3/library/stdtypes.html#str)

async spawn(*args*, *environ*, *cwd*, *return\_code*, *stdin*, *stdout*, *stderr*)

async kill(*pid: [str](https://docs.python.org/3/library/stdtypes.html#str)*)

async mkdir(*path: [Path](https://docs.python.org/3/library/pathlib.html#pathlib.Path)*)

async rmtree(*path: [Path](https://docs.python.org/3/library/pathlib.html#pathlib.Path)*)

async open(*path*, *mode*)

class pydatatask.proc\_manager.SSHLinuxManager(*app: [str](https://docs.python.org/3/library/stdtypes.html#str)*, *ssh: [Callable\[](https://docs.python.org/3/library/typing.html#typing.Callable)[], [SSHClientConnection\]](https://asyncssh.readthedocs.io/en/latest/api.html#asyncssh.SSHClientConnection)*,

*remote\_path: [Path](https://docs.python.org/3/library/pathlib.html#pathlib.Path) | [str](https://docs.python.org/3/library/stdtypes.html#str) = '/tmp/pydatatask'*)

Bases: [AbstractProcessManager](#page-13-1)

A process manager that runs its processes on a remote linux machine, accessed over SSH. The SSH connection is parameterized by an [asyncssh.connection.SSHClientConnection](https://asyncssh.readthedocs.io/en/latest/api.html#asyncssh.SSHClientConnection) instance.

Sample usage:

```
session = pydatatask.Session()
@session.resource
async def ssh():
    async with asyncssh.connect(
        "localhost", port=self.port, username="weh", password="weh", known_
˓→hosts=None
    ) as s:
       yield s
@session.resource
async def procman():
   yield pydatatask.SSHLinuxManager(self.test_id, ssh)
task = pydatatask.ProcessTask("mytask", procman, ...)
```
#### property ssh: [SSHClientConnection](https://asyncssh.readthedocs.io/en/latest/api.html#asyncssh.SSHClientConnection)

The [asyncssh.SSHClientConnection](https://asyncssh.readthedocs.io/en/latest/api.html#asyncssh.SSHClientConnection) instance associated. Will fail if the connection is provided by an unopened Session.

property basedir: [Path](https://docs.python.org/3/library/pathlib.html#pathlib.Path)

async open(*path*, *mode*) async rmtree(*path: [Path](https://docs.python.org/3/library/pathlib.html#pathlib.Path)*) async mkdir(*path: [Path](https://docs.python.org/3/library/pathlib.html#pathlib.Path)*) async kill(*pid: [str](https://docs.python.org/3/library/stdtypes.html#str)*) async get\_live\_pids(*hint*) async spawn(*args*, *environ*, *cwd*, *return\_code*, *stdin*, *stdout*, *stderr*)

#### <span id="page-15-0"></span>**2.1.6 pydatatask.repository module**

Repositories are arbitrary key-value stores. They are the data part of pydatatask. You can store your data in any way you desire and as long as you can write a Repository class to describe it, it can be used to drive a pipeline.

The notion of the "value" part of the key-value store abstraction is defined very, very loosely. The repository base class doesn't have an interface to get or store values, only to query for and delete keys. Instead, you have to know which repository subclass you're working with, and use its interfaces. For example, [MetadataRepository](#page-16-0) assumes that its values are structured objects and loads them fully into memory, and [BlobRepository](#page-16-1) provides a streaming interface to a flat address space.

#### <span id="page-15-1"></span>class pydatatask.repository.Repository

Bases: [ABC](https://docs.python.org/3/library/abc.html#abc.ABC)

A repository is a key-value store where the keys are names of jobs. Since the values have unspecified semantics, the only operations you can do on a generic repository are query for keys.

A repository can be async-iterated to get a listing of its members.

CHARSET = 'abcdefghijklmnopqrstuvwxyzABCDEFGHIJKLMNOPQRSTUVWXYZ0123456789'

<span id="page-15-2"></span>CHARSET\_START\_END = 'abcdefghijklmnopqrstuvwxyzABCDEFGHIJKLMNOPQRSTUVWXYZ0123456789'

#### <span id="page-16-6"></span>classmethod is\_valid\_job\_id(*job: [str](https://docs.python.org/3/library/stdtypes.html#str)*)

Determine whether the given job identifier is valid, i.e. that it contains only valid characters (numbers and letters by default).

#### <span id="page-16-2"></span>async filter\_jobs(*iterator: [AsyncIterable](https://docs.python.org/3/library/typing.html#typing.AsyncIterable)[\[str\]](https://docs.python.org/3/library/stdtypes.html#str)*) → [AsyncIterable\[](https://docs.python.org/3/library/typing.html#typing.AsyncIterable)[str\]](https://docs.python.org/3/library/stdtypes.html#str)

Apply [is\\_valid\\_job\\_id](#page-15-2) as a filter to an async iterator.

#### async contains(*item*)

Determine whether the given job identifier is present in this repository.

The default implementation is quite inefficient; please override this if possible.

#### abstract async unfiltered\_iter()  $\rightarrow$  [AsyncGenerator\[](https://docs.python.org/3/library/typing.html#typing.AsyncGenerator)[str,](https://docs.python.org/3/library/stdtypes.html#str) [None\]](https://docs.python.org/3/library/constants.html#None)

The core method of Repository. Implement this to produce an iterable of every string which could potentially be a job identifier present in this repository. When the repository is iterated directly, this will be filtered by [filter\\_jobs](#page-16-2).

#### abstract async  $info(job) \rightarrow Any$  $info(job) \rightarrow Any$

Returns an arbitrary piece of data related to job. Notably, this is used during templating. This should do something meaningful even if the repository does not contain the requested job.

#### abstract async delete(*job*)

Delete the given job from the repository. This should succeed even if the job is not present in this repository.

#### async info\_all()  $\rightarrow$  [Dict\[](https://docs.python.org/3/library/typing.html#typing.Dict)[str,](https://docs.python.org/3/library/stdtypes.html#str) [Any\]](https://docs.python.org/3/library/typing.html#typing.Any)

Produce a mapping from every job present in the repository to its corresponding info. The default implementation is somewhat inefficient; please override it if there is a more effective way to load all info.

#### async validate()

Override this method to raise an exception if for any reason the repository is misconfigured. This will be automatically called by the pipeline on opening.

```
map(func: Callable, filt: Callable[[str], Awaitable[bool]] | None = None, allow_deletes=False) →
     MapRepository
```
Generate a MapRepository based on this repository and the given parameters.

#### <span id="page-16-1"></span>class pydatatask.repository.BlobRepository

Bases: [Repository](#page-15-1), [ABC](https://docs.python.org/3/library/abc.html#abc.ABC)

A blob repository has values which are flat data blobs that can be streamed for reading or writing.

<span id="page-16-5"></span>abstract async open(*job: [str](https://docs.python.org/3/library/stdtypes.html#str)*, *mode: [Literal\[](https://docs.python.org/3/library/typing.html#typing.Literal)'r']*) → *[AReadText](#page-32-1)*

abstract async open(*job: [str](https://docs.python.org/3/library/stdtypes.html#str)*, *mode: [Literal\[](https://docs.python.org/3/library/typing.html#typing.Literal)'rb']*) → *[AReadStream](#page-32-3)*

abstract async open(*job: [str](https://docs.python.org/3/library/stdtypes.html#str)*, *mode: [Literal\[](https://docs.python.org/3/library/typing.html#typing.Literal)'w']*) → *[AWriteText](#page-32-2)*

abstract async open(*job: [str](https://docs.python.org/3/library/stdtypes.html#str)*, *mode: [Literal\[](https://docs.python.org/3/library/typing.html#typing.Literal)'wb']*) → *[AWriteStream](#page-32-4)*

Open the given job's value as a stream for reading or writing, in text or binary mode.

#### <span id="page-16-0"></span>class pydatatask.repository.MetadataRepository

Bases: [Repository](#page-15-1), [ABC](https://docs.python.org/3/library/abc.html#abc.ABC)

A metadata repository has values which are small, structured data, and loads them entirely into memory, returning the structured data from the [info](#page-16-3) method.

#### <span id="page-16-3"></span>abstract async info(*job*)

Retrieve the data with key job from the repository.

#### <span id="page-16-4"></span>abstract async dump(*job*, *data*)

Insert data into the repository with key job.

#### <span id="page-17-2"></span>class pydatatask.repository.FileRepositoryBase(*basedir*, *extension=''*, *case\_insensitive=False*)

Bases: [Repository](#page-15-1), [ABC](https://docs.python.org/3/library/abc.html#abc.ABC)

A file repository is a local directory where each job identifier is a filename, optionally suffixed with an extension before hitting the filesystem. This is an abstract base class for other file repositories which have more to say about what is found at these filepaths.

```
async contains(item)
```
async unfiltered\_iter()

async validate()

 $\textbf{fullpath}(job) \rightarrow \text{Path}$  $\textbf{fullpath}(job) \rightarrow \text{Path}$  $\textbf{fullpath}(job) \rightarrow \text{Path}$ 

Construct the full local path of the file corresponding to job.

#### async info(*job*)

The templating info provided by a file repository is the full path to the corresponding file as a string.

```
class pydatatask.repository.FileRepository(basedir, extension='', case_insensitive=False)
```
Bases: [FileRepositoryBase](#page-16-4), [BlobRepository](#page-16-1)

A file repository whose members are files, treated as streamable blobs.

async open(*job*, *mode='r'*)

```
async delete(job)
```

```
class pydatatask.repository.DirectoryRepository(*args, discard_empty=False, **kwargs)
```
Bases: [FileRepositoryBase](#page-16-4)

A file repository whose members are directories.

#### **Parameters**

discard\_empty – Whether only directories containing at least one member should be considered as "present" in the repository.

```
async mkdir(job)
```
Create an empty directory corresponding to job. Do nothing if the directory already exists.

async delete(*job*)

async contains(*item*)

async unfiltered\_iter()

<span id="page-17-1"></span>class pydatatask.repository.S3BucketRepository(*client: [Callable\[](https://docs.python.org/3/library/typing.html#typing.Callable)[], S3Client]*, *bucket: [str](https://docs.python.org/3/library/stdtypes.html#str)*, *prefix: [str](https://docs.python.org/3/library/stdtypes.html#str) = ''*, *suffix: [str](https://docs.python.org/3/library/stdtypes.html#str) = ''*, *mimetype: [str](https://docs.python.org/3/library/stdtypes.html#str) =*

*'application/octet-stream'*, *incluster\_endpoint: [str](https://docs.python.org/3/library/stdtypes.html#str) | [None](https://docs.python.org/3/library/constants.html#None) = None*)

#### Bases: [BlobRepository](#page-16-1)

A repository where keys are paths in a S3 bucket. Provides a streaming interface to the corresponding blobs.

- client A callable returning an aiobotocore S3 client connected and authenticated to the server you wish to store things on.
- bucket The name of the bucket from which to load and store.
- <span id="page-18-2"></span>• **prefix** – A prefix to put on the job name before translating it into a bucket path. If this is meant to be a directory name it should end with a slash character.
- suffix A suffix to put on the job name before translating it into a bucket path. If this is meant to be a file extension it should start with a dot.
- **mimetype** The MIME type to set the content when adding data.
- incluster\_endpoint Optional: An endpoint URL to provide as the result of info() queries instead of extracting the URL from client.

#### property client

The aiobotocore S3 client. This will raise an error if the client comes from a session which is not opened.

```
async contains(item)
```

```
async unfiltered_iter()
```

```
async validate()
```

```
object_name(job)
```
Return the object name for the given job.

```
async open(job, mode='r')
```

```
async info(job)
```
Return an [S3BucketInfo](#page-18-0) corresponding to the given job.

```
async delete(job)
```
#### <span id="page-18-0"></span>class pydatatask.repository.S3BucketInfo(*endpoint: [str](https://docs.python.org/3/library/stdtypes.html#str)*, *uri: [str](https://docs.python.org/3/library/stdtypes.html#str)*, *bucket: [str](https://docs.python.org/3/library/stdtypes.html#str)*, *prefix: [str](https://docs.python.org/3/library/stdtypes.html#str)*, *suffix: [str](https://docs.python.org/3/library/stdtypes.html#str)*)

Bases: [object](https://docs.python.org/3/library/functions.html#object)

The data structure returned from [S3BucketRepository.info\(\)](#page-18-1).

#### **Variables**

- uri The s3 URI of the current job's resource, e.g. s3://bucket/prefix/job.ext. str(info) will also return this.
- endpoint The URL of the API server providing the S3 interface.
- bucket The name of the bucket objects are stored in.
- **prefix** How to prefix an object name such that it will fit into this repository.
- suffix How to suffix an object name such that it will fit into this repository.

class pydatatask.repository.MongoMetadataRepository(*collection: [Callable\[](https://docs.python.org/3/library/typing.html#typing.Callable)[],*

*[AsyncIOMotorCollection\]](https://motor.readthedocs.io/en/stable/api-asyncio/asyncio_motor_collection.html#motor.motor_asyncio.AsyncIOMotorCollection)*, *subcollection: [str](https://docs.python.org/3/library/stdtypes.html#str) | [None](https://docs.python.org/3/library/constants.html#None)*)

Bases: [MetadataRepository](#page-16-0)

A metadata repository using a MongoDB collection as the backing store.

- collection A callable returning a motor async collection.
- subcollection Optional: the name of a subcollection within the collection in which to store data.

#### <span id="page-19-1"></span>property collection: [AsyncIOMotorCollection](https://motor.readthedocs.io/en/stable/api-asyncio/asyncio_motor_collection.html#motor.motor_asyncio.AsyncIOMotorCollection)

The motor async collection data will be stored in. If this is provided by an unopened session, raise an error.

async contains(*item*)

async delete(*job*)

async unfiltered\_iter()

async info(*job*)

The info of a mongo metadata repository is the literal value stored in the repository with identifier job.

async  $info\_all() \rightarrow Dict[str, Any]$  $info\_all() \rightarrow Dict[str, Any]$  $info\_all() \rightarrow Dict[str, Any]$  $info\_all() \rightarrow Dict[str, Any]$  $info\_all() \rightarrow Dict[str, Any]$ 

async dump(*job*, *data*)

class pydatatask.repository.InProcessMetadataRepository(*data: [Dict](https://docs.python.org/3/library/typing.html#typing.Dict)[\[str,](https://docs.python.org/3/library/stdtypes.html#str) [Any\]](https://docs.python.org/3/library/typing.html#typing.Any) | [None](https://docs.python.org/3/library/constants.html#None) = None*)

Bases: [MetadataRepository](#page-16-0)

An incredibly simple metadata repository which stores all its values in a dict, and will let them vanish when the process terminates.

async info(*job*)

async dump(*job*, *data*)

async contains(*item*)

async delete(*job*)

async unfiltered\_iter()

class pydatatask.repository.InProcessBlobStream(*repo:* [InProcessBlobRepository,](#page-19-0) *job: [str](https://docs.python.org/3/library/stdtypes.html#str)*)

Bases: [object](https://docs.python.org/3/library/functions.html#object)

A stream returned from an [BlobRepository.open](#page-16-5) call from [InProcessBlobRepository](#page-19-0). Do not construct this manually.

**async read**(*n: [int](https://docs.python.org/3/library/functions.html#int)*  $|$  *[None](https://docs.python.org/3/library/constants.html#None)* = *None*)  $\rightarrow$  [bytes](https://docs.python.org/3/library/stdtypes.html#bytes)

Read up to n bytes from the stream.

#### async write(*data: [bytes](https://docs.python.org/3/library/stdtypes.html#bytes)*)

Write data to the stream.

#### async close()

Close and release the stream, syncing the data back to the repository.

<span id="page-19-0"></span>class pydatatask.repository.InProcessBlobRepository(*data: [Dict](https://docs.python.org/3/library/typing.html#typing.Dict)[\[str,](https://docs.python.org/3/library/stdtypes.html#str) [bytes\]](https://docs.python.org/3/library/stdtypes.html#bytes) | [None](https://docs.python.org/3/library/constants.html#None) = None*)

Bases: [BlobRepository](#page-16-1)

An incredibly simple blob repository which stores all its values in a dict, and will let them vanish when the process terminates.

async info(*job*)

There is no templating info for an [InProcessBlobRepository](#page-19-0).

async open(*job*, *mode='r'*)

async unfiltered\_iter()

<span id="page-20-2"></span>async contains(*item*)

async delete(*job*)

class pydatatask.repository.DockerRepository(*registry: [Callable\[](https://docs.python.org/3/library/typing.html#typing.Callable)[], DockerRegistryClientAsync]*, *domain: [str](https://docs.python.org/3/library/stdtypes.html#str)*, *repository: [str](https://docs.python.org/3/library/stdtypes.html#str)*)

Bases: [Repository](#page-15-1)

A docker repository is, well, an actual docker repository hosted in some registry somewhere. Keys translate to tags on this repository.

#### **Parameters**

- registry A callable returning a [docker\\_registry\\_client\\_async](https://pypi.org/project/docker-registry-client-async/) client object with appropriate authentication information.
- domain The registry domain to connect to, e.g. index.docker.io.
- repository The repository to store images in within the domain, e.g. myname/myrepo.

#### property registry: DockerRegistryClientAsync

The docker\_registry\_client\_async client object. If this is provided by an unopened session, raise an error.

#### async unfiltered\_iter()

#### async info(*job*)

The info provided by a docker repository is a dict with two keys, "withdomain" and "withoutdomain". e.g.:

```
{ "withdomain": "docker.example.com/myname/myrepo:job", "withoutdomain":
˓→"myname/myrepo:job" }
```
#### async delete(*job*)

#### <span id="page-20-1"></span>class pydatatask.repository.LiveKubeRepository(*task:* [KubeTask](#page-27-0))

#### Bases: [Repository](#page-15-1)

A repository where keys translate to job labels on running kube pods. This repository is constructed automatically by a [KubeTask](#page-27-0) or subclass and is linked as the live repository. Do not construct this class manually.

#### async unfiltered\_iter()

#### async contains(*item*)

```
async info(job)
```
Cannot template with live kube info. Implement this if you have something in mind.

```
async List[V1Pod]
```
A list of live pod objects corresponding to this repository.

```
async delete(job)
```
Deleting a job from this repository will delete the pod.

#### <span id="page-20-0"></span>class pydatatask.repository.ExecutorLiveRepo(*task:* [ExecutorTask](#page-30-0))

Bases: [Repository](#page-15-1)

A repository where keys translate to running jobs in an ExecutorTask. This repository is constructed automatically and is linked as the live repository. Do not construct this class manually.

<span id="page-21-1"></span>async unfiltered\_iter()

async contains(*item*)

#### async delete(*job*)

Deleting a job from the repository will cancel the corresponding task.

#### async info(*job*)

There is no templating info for an [ExecutorLiveRepo](#page-20-0).

#### class pydatatask.repository.AggregateOrRepository(*\*\*children:* [Repository](#page-15-1))

#### Bases: [Repository](#page-15-1)

A repository which is said to contain a job if any of its children also contain that job

#### async unfiltered\_iter()

#### async contains(*item*)

#### async info(*job*)

The info provided by an aggregate Or repository is a dict mapping each child's name to that child's info.

#### async delete(*job*)

Deleting a job from an aggregate Or repository deletes the job from all of its children.

#### class pydatatask.repository.AggregateAndRepository(*\*\*children:* [Repository](#page-15-1))

Bases: [Repository](#page-15-1)

A repository which is said to contain a job if all its children also contain that job

#### async unfiltered\_iter()

async contains(*item*)

```
async info(job)
```
The info provided by an aggregate And repository is a dict mapping each child's name to that child's info.

#### async delete(*job*)

Deleting a job from an aggregate And repository deletes the job from all of its children.

#### class pydatatask.repository.BlockingRepository(*source:* [Repository,](#page-15-1) *unless:* [Repository,](#page-15-1)

*enumerate\_unless=True*)

```
Bases: Repository
```
A class that is said to contain a job if source contains it and unless does not contain it

```
async unfiltered_iter()
```

```
async contains(item)
```
async info(*job*)

async delete(*job*)

#### <span id="page-21-0"></span>class pydatatask.repository.YamlMetadataRepository

Bases: [BlobRepository](#page-16-1), [MetadataRepository](#page-16-0), [ABC](https://docs.python.org/3/library/abc.html#abc.ABC)

A metadata repository based on a blob repository. When info is accessed, it will **load the target file into memory**, parse it as yaml, and return the resulting object.

This is a base class, and must be overridden to implement the blob loading portion.

<span id="page-22-2"></span>async info(*job*)

async dump(*job*, *data*)

class pydatatask.repository.YamlMetadataFileRepository(*filename*, *extension='.yaml'*, *case\_insensitive=False*)

Bases: [YamlMetadataRepository](#page-21-0), [FileRepository](#page-17-0)

A metadata repository based on a file blob repository.

class pydatatask.repository.YamlMetadataS3Repository(*client*, *bucket*, *prefix*, *suffix='.yaml'*,

*mimetype='text/yaml'*)

Bases: [YamlMetadataRepository](#page-21-0), [S3BucketRepository](#page-17-1)

A metadata repository based on a s3 bucket repository.

async info(*job*)

class pydatatask.repository.RelatedItemRepository(*base\_repository:* [Repository,](#page-15-1)

*translator\_repository:* [Repository,](#page-15-1) *allow\_deletes=False*, *prefetch\_lookup=True*)

Bases: [Repository](#page-15-1)

A repository which returns items from another repository based on following a related-item lookup.

#### **Parameters**

- base\_repository The repository from which to return results based on translated keys. The resulting repository will duck-type as the same type as the base.
- **translator\_repository** A repository whose info() will be used to translate keys: info(job) == translated\_job.
- allow\_deletes Whether the delete operation on this repository does anything. If enabled, it will delete only from the base repository.
- **prefetch\_lookup** Whether to cache the entirety of the translator repository in memory to improve performance.

async contains(*item*)

async delete(*job*)

async info(*job*)

async unfiltered\_iter()

#### <span id="page-22-0"></span>**2.1.7 pydatatask.resource\_manager module**

pydatatask defines the notion of resources, or numerical quantities of CPU and memory which can be allocated to a given job. This is mediated through a [ResourceManager](#page-23-0), an object which can atomically track increments and decrements from a quota, and reject a request if it would break the quota.

Typical usage is to construct a [ResourceManager](#page-23-0) and pass it to a task constructor:

```
quota = pydatatask.ResourceManager(pydatatask.Resources.parse(cpu='1000m', mem='1Gi'))
task = pydatatask.ProcessTask("my_task", localhost, quota, ...)
```
<span id="page-23-2"></span>class pydatatask.resource\_manager.ResourceType(*value*)

Bases: [Enum](https://docs.python.org/3/library/enum.html#enum.Enum)

An enum class indicating a type of resource. Presently can be CPU, MEM, or RATE.

 $CPU = 1$ 

 $MEM = 2$ 

```
RATE = 3
```
<span id="page-23-1"></span>class pydatatask.resource\_manager.Resources(*cpu: [Decimal](https://docs.python.org/3/library/decimal.html#decimal.Decimal) = Decimal('0')*, *mem: [Decimal](https://docs.python.org/3/library/decimal.html#decimal.Decimal) =*

*Decimal('0')*, *launches: [int](https://docs.python.org/3/library/functions.html#int) = 1*)

Bases: [object](https://docs.python.org/3/library/functions.html#object)

A dataclass containing a quantity of resources.

Resources can be summed:

 $r = pydata$ task.Resources.parse $(1, 1, 100)$  $r$  += pydatatask. Resources. parse $(2, 3, 0)$  $r = pydatatask.$ Resources.parse $(1, 1, 0)$ assert  $r = p$ ydatatask. Resources. parse(2, 3, 100)

```
cpu:Decimal = Decimal('0')
```

```
Decimal = Decimal('0')
```

```
int = 1
```
**static parse**(cpu: [str](https://docs.python.org/3/library/stdtypes.html#str) | [float](https://docs.python.org/3/library/functions.html#float) | [int](https://docs.python.org/3/library/functions.html#int) | [Decimal](https://docs.python.org/3/library/decimal.html#decimal.Decimal), mem: str | float | int | Decimal, launches: str | float | int |  $Decimal | None = None$  $Decimal | None = None$  $Decimal | None = None$  $Decimal | None = None$   $\rightarrow Resources$  $\rightarrow Resources$ 

Construct a [Resources](#page-23-1) instance by parsing the given quantities of CPU, memory, and launches.

excess(*limit:* [Resources](#page-23-1)) → *[ResourceType](#page-22-1)* | [None](https://docs.python.org/3/library/constants.html#None)

Determine if these resources are over a given limit.

#### **Returns**

The ResourceType of the first resource that is over-limit, or None if self is under-limit.

<span id="page-23-0"></span>class pydatatask.resource\_manager.ResourceManager(*quota:* [Resources](#page-23-1))

Bases: [object](https://docs.python.org/3/library/functions.html#object)

The ResourceManager tracks quotas of resources. Direct use of this class beyond construction will only be necessary if you are writing a custom Task class.

#### **Parameters**

quota – The resource limit that should be applied to the sum of all tasks using this manager.

register(*func: [Callable\[](https://docs.python.org/3/library/typing.html#typing.Callable)[], [Awaitable\[](https://docs.python.org/3/library/typing.html#typing.Awaitable)*[Resources](#page-23-1)*]]*)

Register an async callback which will be used to load the current resource utilization on process start. The initial reported usage will be the sum of the result of all the registered callbacks.

If you are writing a Task class, you should call this in your constructor to save a reference to a method on your class which retrieves the current resource utilization by that task.

#### async flush()

Forget the cached amount of resources currently being used. Next call to reserve or relinquish will calculate usage anew.

```
async reserve(request:Resources) \rightarrow ResourceTypeNone
```
Atomically reserve the given amount of resources and return None, or do nothing and return the limiting resource type if any resource would be over-quota.

```
async relinquish(request: Resources)
```
Atomically mark the given amount of resources as available.

#### pydatatask.resource\_manager.parse\_quantity(*quantity*)

Parse kubernetes canonical form quantity like 200Mi to a decimal number. Supported SI suffixes: base1024: Ki | Mi | Gi | Ti | Pi | Ei base1000: n | u | m | "" | k | M | G | T | P | E

See <https://github.com/kubernetes/apimachinery/blob/master/pkg/api/resource/quantity.go>

Input: quantity: string. kubernetes canonical form quantity

Returns: Decimal

Raises: ValueError on invalid or unknown input

#### <span id="page-24-0"></span>**2.1.8 pydatatask.session module**

A session is a tool for managing multiple live resources. Async resource manager routines can be registered, and in their place will be left a callable which will return the live resource while the session is opened.

For example:

```
session = pydatatask.Session()
@session.resource
async def my_file_dst():
   with open('/tmp/my_file_dst', 'wb') as fp:
        yield fp
@session.resource
async def my_file_src():
   with open('/tmp/my_file_src', 'rb') as fp:
       yield fp
async with session:
   my_file_dst().write(my_file_src().read())
```
The advantage over using normal contextlib context managers is that this produces a function reference which can be passed into other locations in sync contexts with the promise that it will not be called until the session is opened.

If a session is passed to a pipeline, it will be opened and closed when the pipeline is opened and closed.

Sessions cannot be opened more than once. But this doesn't have to be the way! If you have a use case, complain in a GitHub issue, and I'll see what can be done.

#### <span id="page-24-1"></span>class pydatatask.session.Session

Bases: [object](https://docs.python.org/3/library/functions.html#object)

The session class. See module docs for usage information.

resource(*manager: [Callable\[](https://docs.python.org/3/library/typing.html#typing.Callable)[], [AsyncGenerator\[](https://docs.python.org/3/library/typing.html#typing.AsyncGenerator)T, [None\]](https://docs.python.org/3/library/constants.html#None)]*) → [Callable\[](https://docs.python.org/3/library/typing.html#typing.Callable)[], T]

Decorator for resource managers. Should be called with an async function that will yield exactly one object, the live constructed resource, and then tear that resource down on completion.

#### <span id="page-25-5"></span>async open()

Open the session, initializing all the resources.

This is automatically called when entering an async with session: block.

#### async close()

Close the session, tearing down all the resources.

This is automatically called when exiting an async with session: block.

#### <span id="page-25-0"></span>**2.1.9 pydatatask.task module**

A Task is a unit of execution which can act on multiple repositories.

You define a task by instantiating a Task subclass and passing it to a Pipeline object.

Tasks are related to Repositories by Links. Links are created by Task.link("my\_link\_name", my\_repository, \*\*disposition). The main disposition kwargs you'll want to use are is\_input and is\_output. See [Task.link](#page-25-4) for more information.

For a shortcut for linking the output of one task as the input of another task, see [Task.plug](#page-26-0).

#### <span id="page-25-3"></span>pydatatask.task.STDOUT = <pydatatask.task.\_StderrIsStdout object>

<span id="page-25-2"></span>class pydatatask.task.Link(*repo:* [Repository,](#page-15-1) *is\_input: [bool](https://docs.python.org/3/library/functions.html#bool) = False*, *is\_output: [bool](https://docs.python.org/3/library/functions.html#bool) = False*, *is\_status: [bool](https://docs.python.org/3/library/functions.html#bool) = False*, *inhibits\_start: [bool](https://docs.python.org/3/library/functions.html#bool) = False*, *required\_for\_start: [bool](https://docs.python.org/3/library/functions.html#bool) = False*, *inhibits\_output: [bool](https://docs.python.org/3/library/functions.html#bool) = False*, *required\_for\_output: [bool](https://docs.python.org/3/library/functions.html#bool) = False*)

Bases: [object](https://docs.python.org/3/library/functions.html#object)

The dataclass for holding linked repositories and their disposition metadata. Don't create these manually, instead use [Task.link](#page-25-4).

repo: [Repository](#page-15-1)

is\_input: [bool](https://docs.python.org/3/library/functions.html#bool) = False

is\_output: [bool](https://docs.python.org/3/library/functions.html#bool) = False

is\_status: [bool](https://docs.python.org/3/library/functions.html#bool) = False

inhibits\_start: [bool](https://docs.python.org/3/library/functions.html#bool) = False

required\_for\_start: [bool](https://docs.python.org/3/library/functions.html#bool) = False

inhibits\_output: [bool](https://docs.python.org/3/library/functions.html#bool) = False

required\_for\_output: [bool](https://docs.python.org/3/library/functions.html#bool) = False

<span id="page-25-1"></span>class pydatatask.task.Task(*name: [str](https://docs.python.org/3/library/stdtypes.html#str)*, *ready:* [Repository](#page-15-1) *| [None](https://docs.python.org/3/library/constants.html#None) = None*, *disabled: [bool](https://docs.python.org/3/library/functions.html#bool) = False*)

Bases: [object](https://docs.python.org/3/library/functions.html#object)

The Task base class.

#### <span id="page-25-4"></span>property ready

Return the repository whose job membership is used to determine whether a task instance should be launched. If an override is provided to the constructor, this is that, otherwise it is AND(\*requred\_for\_start, NOT(OR(\*inhibits\_start))).

<span id="page-26-2"></span>**link**(*name: [str](https://docs.python.org/3/library/stdtypes.html#str)*, *repo:* [Repository,](#page-15-1) *is input:*  $bool = False$  $bool = False$ , *is output:*  $bool = False$ , *is status:*  $bool = False$ , *inhibits\_start: [bool](https://docs.python.org/3/library/functions.html#bool) = False*, *required\_for\_start: [bool](https://docs.python.org/3/library/functions.html#bool) | [None](https://docs.python.org/3/library/constants.html#None) = None*, *inhibits\_output: [bool](https://docs.python.org/3/library/functions.html#bool) = False*, *required\_for\_output: [bool](https://docs.python.org/3/library/functions.html#bool) | [None](https://docs.python.org/3/library/constants.html#None) = None*)

Create a link between this task and a repository.

#### **Parameters**

- name The name of the link. Used only in the admin interface.
- **repo** The repository to link.
- is\_input Whether this repository contains data which is consumed by the task. Default False.
- is\_output Whether this repository is populated by the task. Default False.
- is\_status Whether this task is populated with task-ephemeral data. Default False.
- inhibits\_start Whether membership in this repository should be used in the default ready repository to prevent jobs for being launched. Default False.
- required\_for\_start Whether membership in this repository should be used in the default ready repository to allow jobs to be launched. If unspecified, defaults to is\_input.
- inhibits\_output Whether this repository should become inhibits\_start in tasks this task is plugged into. Default False.
- **required\_for\_output** Whether this repository should become [required\\_for\\_start](#page-27-1) in tasks this task is plugged into. If unspecified, defaults to is\_output.

<span id="page-26-0"></span>plug(*output:* [Task,](#page-25-1) *output\_links: [Iterable\[](https://docs.python.org/3/library/typing.html#typing.Iterable)[str\]](https://docs.python.org/3/library/stdtypes.html#str) | [None](https://docs.python.org/3/library/constants.html#None) = None*, *meta: [bool](https://docs.python.org/3/library/functions.html#bool) = True*, *translator:* [Repository](#page-15-1) *| [None](https://docs.python.org/3/library/constants.html#None) = None*, *translate\_allow\_deletes=False*, *translate\_prefetch\_lookup=True*)

Link the output repositories from [output](#page-26-1) as inputs to this task.

#### **Parameters**

- output The task to plug into this one.
- **output\_links** Optional: An iterable allowlist of links to only use.
- meta Whether to transfer repository inhibit- and required\_for- dispositions. Default True.
- translator Optional: A repository used to transform job identifiers. If this is provided, a job will be said to be present in the resulting linked repository if the source repository contains the key await translator.info(job).
- translate\_allow\_deletes If translator is provided, this controls whether attempts to delete from the translated repository will do anything. Default False.
- translate\_prefetch\_lookup If translator is provided, this controls whether the translated repository will pre-fetch the list of translations on first access. Default True.

#### property input

A mapping from link name to repository for all links marked is\_input.

#### <span id="page-26-1"></span>property output

A mapping from link name to repository for all links marked is\_output.

#### property status

A mapping from link name to repository for all links marked is\_status.

#### <span id="page-27-2"></span>property inhibits\_start

A mapping from link name to repository for all links marked inhibits\_start.

#### <span id="page-27-1"></span>property required\_for\_start

A mapping from link name to repository for all links marked required\_for\_start.

#### property inhibits\_output

A mapping from link name to repository for all links marked inhibits\_output.

#### property required\_for\_output

A mapping from link name to repository for all links marked required\_for\_output.

#### async validate()

Raise an exception if for any reason the task is misconfigured. This is guaranteed to be called exactly once per pipeline, so it is safe to use for setup and initialization in an async context.

#### abstract async update()  $\rightarrow$  [bool](https://docs.python.org/3/library/functions.html#bool)

Part one of the pipeline maintenance loop. Override this to perform any maintenance operations on the set of live tasks. Typically, this entails reaping finished processes.

Returns True if literally anything interesting happened, or if there are any live tasks.

#### abstract async launch(*job*)

Launch a job. Override this to begin execution of the provided job. Error handling will be done for you.

#### <span id="page-27-0"></span>class pydatatask.task.KubeTask(*name: [str](https://docs.python.org/3/library/stdtypes.html#str)*, *podman: [Callable\[](https://docs.python.org/3/library/typing.html#typing.Callable)[],* [PodManager](#page-12-1)*]*, *resources:*

[ResourceManager,](#page-23-0) *template: [str](https://docs.python.org/3/library/stdtypes.html#str) | [Path](https://docs.python.org/3/library/pathlib.html#pathlib.Path)*, *logs:* [BlobRepository](#page-16-1) *| [None](https://docs.python.org/3/library/constants.html#None)*, *done:* [MetadataRepository](#page-16-0) *| [None](https://docs.python.org/3/library/constants.html#None)*, *window: [timedelta](https://docs.python.org/3/library/datetime.html#datetime.timedelta) = datetime.timedelta(seconds=60)*, *timeout: [timedelta](https://docs.python.org/3/library/datetime.html#datetime.timedelta) | [None](https://docs.python.org/3/library/constants.html#None) = None*, *env: [Dict](https://docs.python.org/3/library/typing.html#typing.Dict)[\[str,](https://docs.python.org/3/library/stdtypes.html#str) [Any\]](https://docs.python.org/3/library/typing.html#typing.Any) | [None](https://docs.python.org/3/library/constants.html#None) = None*, *ready:* [Repository](#page-15-1) *| [None](https://docs.python.org/3/library/constants.html#None) = None*)

Bases: [Task](#page-25-1)

A task which runs a kubernetes pod.

Will automatically link a [LiveKubeRepository](#page-20-1) as "live" with inhibits\_start, inhibits\_output, is\_status

- **name** The name of the task.
- **podman** A callable returning a PodManager to use to connect to the cluster.
- resources A ResourceManager instance. Tasks launched will contribute to its quota and be denied if they would break the quota.
- **template** YAML markup for a pod manifest template, either as a string or a path to a file.
- logs Optional: A BlobRepository to dump pod logs to on completion. Linked as "logs" with inhibits\_start, required\_for\_output, is\_status.
- **done** A MetadataRepository in which to dump some information about the pod's lifetime and termination on completion. Linked as "done" with inhibits\_start, required\_for\_output, is\_status.
- window Optional: How far back into the past to look in order to determine whether we have recently launched too many pods too quickly.
- timeout Optional: When a pod is found to have been running continuously for this amount of time, it will be timed out and stopped. The method [handle\\_timeout](#page-28-0) will be called inprocess.
- **env** Optional: Additional keys to add to the template environment.
- ready Optional: A repository from which to read task-ready status.

<span id="page-28-1"></span>It is highly recommended to provide one or more of done or logs so that at least one link is present with inhibits\_start.

#### property podman: [PodManager](#page-12-1)

The pod manager instance for this task. Will raise an error if the manager is provided by an unopened session.

#### async launch(*job*)

```
async delete(pod: V1Pod)
```
Kill a pod and relinquish its resources without marking the task as complete.

#### async update()

#### <span id="page-28-0"></span>async handle\_timeout(*pod: V1Pod*)

You may override this method in a subclass, and it will be called whenever a pod times out. You can use this method to e.g. scrape in-progress data out of the pod via an exec.

#### class pydatatask.task.ProcessTask(*name: [str](https://docs.python.org/3/library/stdtypes.html#str)*, *manager: [Callable\[](https://docs.python.org/3/library/typing.html#typing.Callable)[],* [AbstractProcessManager](#page-13-1)*]*,

*resource\_manager:* [ResourceManager,](#page-23-0) *job\_resources:* [Resources,](#page-23-1) *pids:* [MetadataRepository,](#page-16-0) *template: [str](https://docs.python.org/3/library/stdtypes.html#str)*, *window: [timedelta](https://docs.python.org/3/library/datetime.html#datetime.timedelta) = datetime.timedelta(seconds=60)*, *environ: [Dict](https://docs.python.org/3/library/typing.html#typing.Dict)[\[str,](https://docs.python.org/3/library/stdtypes.html#str) [str\]](https://docs.python.org/3/library/stdtypes.html#str) | [None](https://docs.python.org/3/library/constants.html#None) = None*, *done:* [MetadataRepository](#page-16-0) *| [None](https://docs.python.org/3/library/constants.html#None) = None*, *stdin:* [BlobRepository](#page-16-1) *| [None](https://docs.python.org/3/library/constants.html#None) = None*, *stdout:* [BlobRepository](#page-16-1) *| [None](https://docs.python.org/3/library/constants.html#None) = None*, *stderr:* [BlobRepository](#page-16-1) *| \_StderrIsStdout | [None](https://docs.python.org/3/library/constants.html#None) = None*, *ready:* [Repository](#page-15-1) *| [None](https://docs.python.org/3/library/constants.html#None) = None*)

#### Bases: [Task](#page-25-1)

A task that runs a script. The interpreter is specified by the shebang, or the default shell if none present. The execution environment for the task is defined by the ProcessManager instance provided as an argument.

- **name** The name of this task.
- manager A callable returnint the process manager with control over the target execution environment.
- resource\_manager A ResourceManager instance. Tasks launched will contribute to its quota and be denied if they would break the quota.
- job\_resources The amount of resources an individual job should contribute to the quota. Note that this is currently **not enforced** target-side, so jobs may actually take up more resources than assigned.
- pids A metadata repository used to store the current live-status of processes. Will automatically be linked as "pids" with is\_status, inhibits\_start, inhibits\_output.
- **template** YAML markup for the template of a script to run, either as a string or a path to a file.
- environ Additional environment variables to set on the target machine before running the task.
- window How recently a process must have been launched in order to contribute to the process rate-limiting.
- <span id="page-29-1"></span>• **done** – Optional: A metadata repository in which to dump some information about the process's lifetime and termination on completion. Linked as "done" with inhibits\_start, required\_for\_output, is\_status.
- stdin Optional: A blob repository from which to source the process' standard input. The content will be preloaded and transferred to the target environment, so the target does not need to be authenticated to this repository. Linked as "stdin" with is\_input.
- stdout Optional: A blob repository into which to dump the process' standard output. The content will be transferred from the target environment on completion, so the target does not need to be authenticated to this repository. Linked as "stdout" with is\_output.
- **stderr** Optional: A blob repository into which to dump the process' standard error, or the constant [pydatatask.task.STDOUT](#page-25-3) to indicate that the stream should be interleaved with stdout. Otherwise, the content will be transferred from the target environment on completion, so the target does not need to be authenticated to this repository. Linked as "stderr" with is\_output.
- ready Optional: A repository from which to read task-ready status.

It is highly recommended to provide at least one of done, stdout, or stderr, so that at least one link is present with inhibits start.

#### property manager: [AbstractProcessManager](#page-13-1)

The process manager for this task. Will raise an error if the manager comes from a session which is closed.

```
property stderr: BlobRepository | None
```
The repository into which stderr will be dumped, or None if it will go to the null device.

```
property basedir: Path
```
The path in the target environment that will be used to store information about this task.

#### async update()

```
async launch(job)
```

```
class pydatatask.task.InProcessSyncTask(name: str, done: MetadataRepository, ready: Repository | None
                                              = None, func: FunctionTaskProtocol | None = None)
```
Bases: [Task](#page-25-1)

A task which runs in-process. Typical usage of this task might look like the following:

```
@pydatatask.InProcessSyncTask("my_task", done_repo)
async def my_task(job: str, inp: pydatatask.MetadataRepository, out: pydatatask.
˓→MetadataRepository):
    await out.dump(job, await inp.info(job))
my_task.link("inp", repo_input, is_input=True)
my_task.link("out", repo_output, is_output=True)
```
- **name** The name of this task.
- **done** A metadata repository to store some information about a job's runtime and termination on completion.
- **ready** Optional: A repository from which to read task-ready status.

• **func** – Optional: The async function to run as the task body, if you don't want to use this task as a decorator.

```
async validate()
```
async update()

```
async launch(job)
```
<span id="page-30-0"></span>class pydatatask.task.ExecutorTask(*name: [str](https://docs.python.org/3/library/stdtypes.html#str)*, *executor: Executor*, *done:* [MetadataRepository,](#page-16-0) *ready:* [Repository](#page-15-1) *| [None](https://docs.python.org/3/library/constants.html#None) = None*, *func: [Callable](https://docs.python.org/3/library/typing.html#typing.Callable) | [None](https://docs.python.org/3/library/constants.html#None) = None*)

Bases: [Task](#page-25-1)

A task which runs python functions in a concurrent. futures. Executor. This has not been tested on anything but the concurrent. futures. ThreadPoolExecutor, so beware!

See [InProcessSyncTask](#page-29-0) for information on how to use instances of this class as decorators for their bodies.

It is expected that the executor will perform all necessary resource quota management.

#### **Parameters**

- **name** The name of this task.
- executor The executor to run jobs in.
- **done** A metadata repository to store some information about a job's runtime and termination on completion.
- ready Optional: A repository from which to read task-ready status.
- **func** Optional: The async function to run as the task body, if you don't want to use this task as a decorator.

async update()

```
async validate()
```

```
async launch(job)
```

```
async cancel(job)
```
Stop the current job from running, or do nothing if it is not running.

class pydatatask.task.KubeFunctionTask(*name: [str](https://docs.python.org/3/library/stdtypes.html#str)*, *podman: [Callable\[](https://docs.python.org/3/library/typing.html#typing.Callable)[],* [PodManager](#page-12-1)*]*, *resources:*

[ResourceManager,](#page-23-0) *template: [str](https://docs.python.org/3/library/stdtypes.html#str) | [Path](https://docs.python.org/3/library/pathlib.html#pathlib.Path)*, *logs:* [BlobRepository](#page-16-1) *| [None](https://docs.python.org/3/library/constants.html#None) = None*, *kube\_done:* [MetadataRepository](#page-16-0) *| [None](https://docs.python.org/3/library/constants.html#None) = None*, *func\_done:* [MetadataRepository](#page-16-0) *| [None](https://docs.python.org/3/library/constants.html#None) = None*, *env: [Dict\[](https://docs.python.org/3/library/typing.html#typing.Dict)[str,](https://docs.python.org/3/library/stdtypes.html#str) [Any\]](https://docs.python.org/3/library/typing.html#typing.Any) | [None](https://docs.python.org/3/library/constants.html#None) = None*, *func: [Callable](https://docs.python.org/3/library/typing.html#typing.Callable) | [None](https://docs.python.org/3/library/constants.html#None) = None*)

Bases: [KubeTask](#page-27-0)

A task which runs a python function on a kubernetes cluster. Requires a pod template which will execute a python script calling [pydatatask.main.main](#page-10-4). This works by running python3 main.py launch [task] [job] --sync.

Sample usage:

```
@KubeFunctionTask(
    "my_task",
    podman,
    resman,
```
(continues on next page)

(continued from previous page)

```
apiVersion: v1
        kind: Pod
        spec:
          containers:
            - name: leader
              image: "docker.example.com/my/image"
               command:
                 - python3
                 - {{argv0}}
                 - launch
                 - "{{task}}"
                 - "{{job}}"
                 - "--force"
                 - "--sync"
               resources:
                 requests:
                   cpu: 100m
                   memory: 256Mi
    ^{\prime\prime\prime}repo_logs,
    repo_done,
    repo_func_done,
)
async def my_task(job: str, inp: pydatatask.MetadataRepository, out: pydatatask.
˓→MetadataRepository):
    await out.dump(job, await inp.info(job))
my_task.link("inp", repo_input, is_input=True)
my_task.link("out", repo_output, is_output=True)
```
- **name** The name of this task.
- **podman** A callable returning a PodManager to use to connect to the cluster.
- resources A ResourceManager instance. Tasks launched will contribute to its quota and be denied if they would break the quota.
- template YAML markup for a pod manifest template that will run [pydatatask.main.](#page-10-4) [main](#page-10-4) as python3 main.py launch [task] [job] --sync --force, either as a string or a path to a file.
- logs Optional: A BlobRepository to dump pod logs to on completion. Linked as "logs" with inhibits\_start, required\_for\_output, is\_status.
- kube\_done Optional: A MetadataRepository in which to dump some information about the pod's lifetime and termination on completion. Linked as "done" with inhibits\_start, required\_for\_output, is\_status.
- **func\_done** Optional: A MetadataRepository in which to dump some information about the function's lifetime and termination on completion. Linked as "func\_done" with inhibits\_start, required\_for\_output, is\_status.
- env Optional: Additional keys to add to the template environment.
- ready Optional: A repository from which to read task-ready status.

• **func** – Optional: The async function to run as the task body, if you don't want to use this task as a decorator.

<span id="page-32-5"></span>It is highly recommended to provide at least one of kube\_done, func\_done, or logs, so that at least one link is present with inhibits\_start.

async validate()

async launch(*job*)

#### <span id="page-32-0"></span>**2.1.10 pydatatask.utils module**

Various utility classes and functions that are used throughout the codebase but don't belong anywhere in particular.

```
class pydatatask.utils.AReadStream(*args, **kwargs)
     Bases: Protocol, AbstractAsyncContextManager
```
A protocol for reading data from an asynchronous stream.

**async read**(*n: [int](https://docs.python.org/3/library/functions.html#int)*  $|$  *[None](https://docs.python.org/3/library/constants.html#None)* = *None*)  $\rightarrow$  [bytes](https://docs.python.org/3/library/stdtypes.html#bytes)

Read and return up to n bytes, or if unspecified, the rest of the stream.

async  $close() \rightarrow None$  $close() \rightarrow None$ 

Close and release the stream.

```
class pydatatask.utils.AWriteStream(*args, **kwargs)
```
Bases: [Protocol](https://docs.python.org/3/library/typing.html#typing.Protocol), AbstractAsyncContextManager

A protocol for writing data to an asynchronous stream.

async write(*data: [bytes](https://docs.python.org/3/library/stdtypes.html#bytes)*)

Write data to the stream.

async  $close() \rightarrow None$  $close() \rightarrow None$ 

Close and release the stream.

async pydatatask.utils.async\_copyfile(*copyfrom:* [AReadStream,](#page-32-3) *copyto:* [AWriteStream,](#page-32-4) *blocksize=1048576*)

Stream data from copyfrom to copyto.

```
class pydatatask.utils.AReadText(base: AReadStream, encoding: str = 'utf-8', errors='strict',
                                       chunksize=4096)
```
Bases: [object](https://docs.python.org/3/library/functions.html#object)

An async version of [io.TextIOWrapper](https://docs.python.org/3/library/io.html#io.TextIOWrapper) which can only handle reading.

**async read**(*n: [int](https://docs.python.org/3/library/functions.html#int)*  $|$  *[None](https://docs.python.org/3/library/constants.html#None)* = *None*)  $\rightarrow$  [str](https://docs.python.org/3/library/stdtypes.html#str)

Read up to n chars from the string, or the rest of the stream if not provided.

async close()

Close and release the stream.

<span id="page-32-2"></span>class pydatatask.utils.AWriteText(*base:* [AWriteStream,](#page-32-4) *encoding='utf-8'*, *errors='strict'*)

Bases: [object](https://docs.python.org/3/library/functions.html#object)

An async version of io.TextIOWrapper which can only handle writing.

<span id="page-33-0"></span>async write(*data: [str](https://docs.python.org/3/library/stdtypes.html#str)*)

Write data to the stream.

#### async close()

Close and release the stream.

async pydatatask.utils.async\_copyfile\_str(*copyfrom:* [AReadText,](#page-32-1) *copyto:* [AWriteText,](#page-32-2)

*blocksize=1048576*)

Stream text from copyfrom to copyto.

async pydatatask.utils.roundrobin(*iterables: [List](https://docs.python.org/3/library/typing.html#typing.List)*)

An async version of the itertools roundrobin recipe.

roundrobin('ABC', 'D', 'EF') –> A D E B F C

## **CHAPTER**

## **THREE**

## **LINKS**

<span id="page-34-0"></span>• [GitHub](https://github.com/rhelmot/pydatatask)

• [PyPI](https://pypi.org/project/pydatatask)

## **CHAPTER**

## **FOUR**

## **INDICES AND TABLES**

- <span id="page-36-0"></span>• genindex
- modindex
- search

## **PYTHON MODULE INDEX**

### <span id="page-38-0"></span>p

pydatatask, [7](#page-10-0) pydatatask.main, [7](#page-10-3) pydatatask.pipeline, [8](#page-11-0) pydatatask.pod\_manager, [9](#page-12-0) pydatatask.proc\_manager, [10](#page-13-0) pydatatask.repository, [12](#page-15-0) pydatatask.resource\_manager, [19](#page-22-0) pydatatask.session, [21](#page-24-0) pydatatask.task, [22](#page-25-0) pydatatask.utils, [29](#page-32-0)

## **INDEX**

### <span id="page-40-0"></span>A

AbstractProcessManager (*class in pydatatask.proc\_manager*), [10](#page-13-2) AggregateAndRepository (*class in pydatatask.repository*), [18](#page-21-1) AggregateOrRepository (*class in pydatatask.repository*), [18](#page-21-1) api (*pydatatask.pod\_manager.PodManager property*), [10](#page-13-2) api\_ws (*pydatatask.pod\_manager.PodManager property*), [10](#page-13-2) AReadStream (*class in pydatatask.utils*), [29](#page-32-5) AReadText (*class in pydatatask.utils*), [29](#page-32-5) async\_copyfile() (*in module pydatatask.utils*), [29](#page-32-5) async\_copyfile\_str() (*in module pydatatask.utils*), [30](#page-33-0) AWriteStream (*class in pydatatask.utils*), [29](#page-32-5) AWriteText (*class in pydatatask.utils*), [29](#page-32-5)

## B

*property*), [11](#page-14-0) basedir (*pydatatask.proc\_manager.LocalLinuxManager property*), [11](#page-14-0) basedir (*pydatatask.proc\_manager.SSHLinuxManager property*), [12](#page-15-3) basedir (*pydatatask.task.ProcessTask property*), [26](#page-29-1) BlobRepository (*class in pydatatask.repository*), [13](#page-16-6) BlockingRepository (*class in pydatatask.repository*), [18](#page-21-1)

## $\cap$

cancel() (*pydatatask.task.ExecutorTask method*), [27](#page-30-1)

cat\_data() (*in module pydatatask.main*), [8](#page-11-2)

- CHARSET (*pydatatask.repository.Repository attribute*), [12](#page-15-3)
- CHARSET\_START\_END (*pydatatask.repository.Repository attribute*), [12](#page-15-3)
- client (*pydatatask.repository.S3BucketRepository property*), [15](#page-18-2)
- close() (*pydatatask.pipeline.Pipeline method*), [8](#page-11-2)
- close() (*pydatatask.pod\_manager.PodManager method*), [10](#page-13-2)
- basedir (*pydatatask.proc\_manager.AbstractProcessManager* contains() (*pydatatask.repository.FileRepositoryBase* close() (*pydatatask.repository.InProcessBlobStream method*), [16](#page-19-1) close() (*pydatatask.session.Session method*), [22](#page-25-5) close() (*pydatatask.utils.AReadStream method*), [29](#page-32-5) close() (*pydatatask.utils.AReadText method*), [29](#page-32-5) close() (*pydatatask.utils.AWriteStream method*), [29](#page-32-5) close() (*pydatatask.utils.AWriteText method*), [30](#page-33-0) collection (*pydatatask.repository.MongoMetadataRepository property*), [15](#page-18-2) contains() (*pydatatask.repository.AggregateAndRepository method*), [18](#page-21-1) contains() (*pydatatask.repository.AggregateOrRepository method*), [18](#page-21-1) contains() (*pydatatask.repository.BlockingRepository method*), [18](#page-21-1) contains() (*pydatatask.repository.DirectoryRepository method*), [14](#page-17-2) contains() (*pydatatask.repository.ExecutorLiveRepo method*), [18](#page-21-1) *method*), [14](#page-17-2) contains() (*pydatatask.repository.InProcessBlobRepository method*), [16](#page-19-1) contains() (*pydatatask.repository.InProcessMetadataRepository method*), [16](#page-19-1) contains() (*pydatatask.repository.LiveKubeRepository method*), [17](#page-20-2) contains() (*pydatatask.repository.MongoMetadataRepository method*), [16](#page-19-1) contains() (*pydatatask.repository.RelatedItemRepository method*), [19](#page-22-2) contains() (*pydatatask.repository.Repository method*), [13](#page-16-6) contains() (*pydatatask.repository.S3BucketRepository method*), [15](#page-18-2) cpu (*pydatatask.resource\_manager.Resources attribute*), [20](#page-23-2) CPU (*pydatatask.resource\_manager.ResourceType attribute*), [20](#page-23-2)

### D

delete() (*pydatatask.pod\_manager.PodManager*

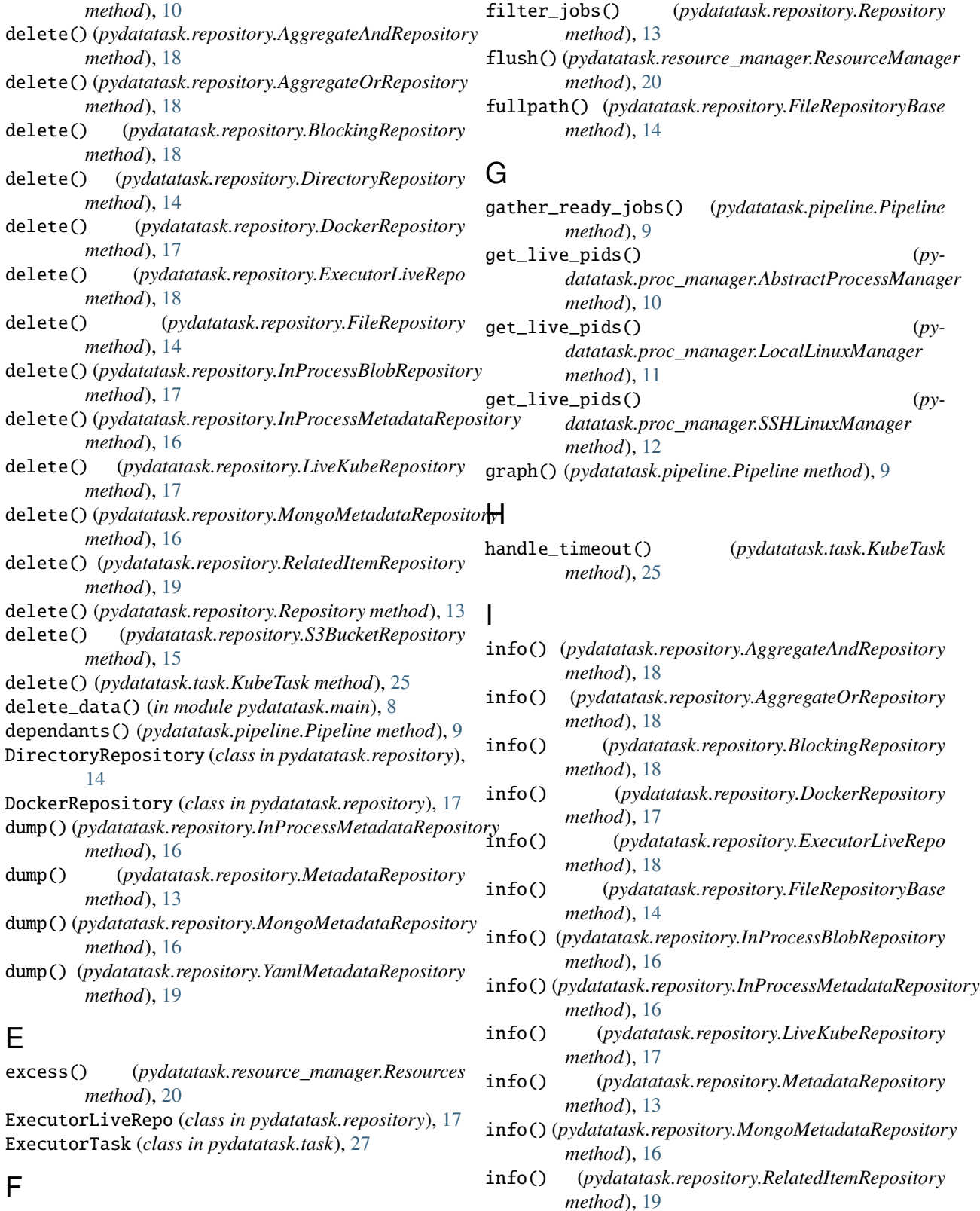

FileRepository (*class in pydatatask.repository*), [14](#page-17-2)

FileRepositoryBase (*class in pydatatask.repository*), [13](#page-16-6)

info() (*pydatatask.repository.Repository method*), [13](#page-16-6)

info() (*pydatatask.repository.S3BucketRepository method*), [15](#page-18-2)

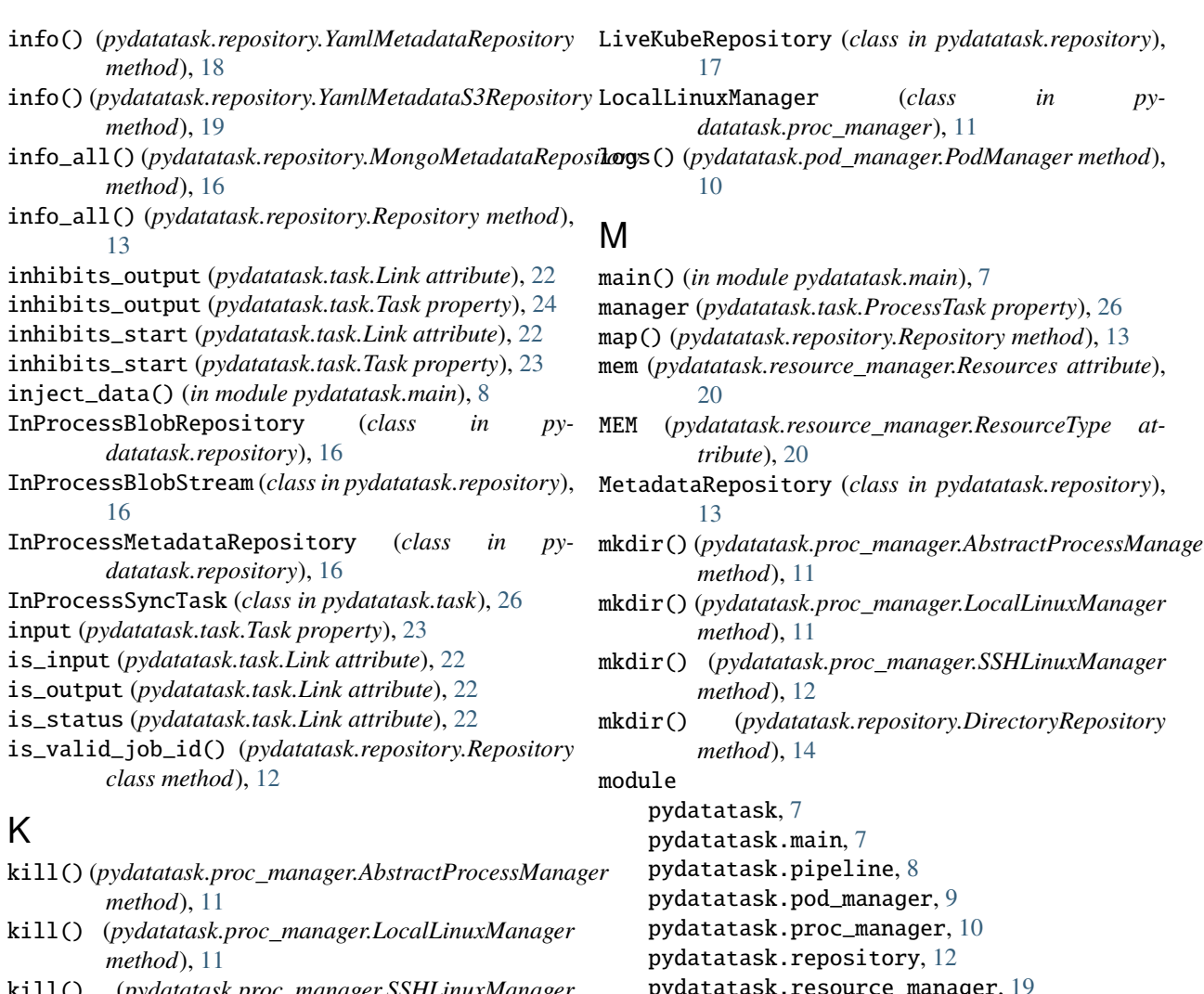

kill() (*pydatatask.proc\_manager.SSHLinuxManager method*), [12](#page-15-3)

KubeFunctionTask (*class in pydatatask.task*), [27](#page-30-1) KubeTask (*class in pydatatask.task*), [24](#page-27-2)

## L

- launch() (*in module pydatatask.main*), [8](#page-11-2) launch() (*pydatatask.pod\_manager.PodManager method*), [10](#page-13-2) launch() (*pydatatask.task.ExecutorTask method*), [27](#page-30-1) launch() (*pydatatask.task.InProcessSyncTask method*), [27](#page-30-1) launch() (*pydatatask.task.KubeFunctionTask method*), [29](#page-32-5) launch() (*pydatatask.task.KubeTask method*), [25](#page-28-1) launch() (*pydatatask.task.ProcessTask method*), [26](#page-29-1) launch() (*pydatatask.task.Task method*), [24](#page-27-2) launches (*pydatatask.resource\_manager.Resources attribute*), [20](#page-23-2) Link (*class in pydatatask.task*), [22](#page-25-5) link() (*pydatatask.task.Task method*), [22](#page-25-5)
- list\_data() (*in module pydatatask.main*), [8](#page-11-2)

mkdir() (*pydatatask.proc\_manager.AbstractProcessManager*

- pydatatask.resource\_manager, [19](#page-22-2)
- pydatatask.session, [21](#page-24-2)
- pydatatask.task, [22](#page-25-5)
- pydatatask.utils, [29](#page-32-5)
- MongoMetadataRepository (*class in pydatatask.repository*), [15](#page-18-2)

## O

- object\_name() (*pydatatask.repository.S3BucketRepository method*), [15](#page-18-2)
- open() (*pydatatask.pipeline.Pipeline method*), [8](#page-11-2)
- open() (*pydatatask.proc\_manager.AbstractProcessManager method*), [11](#page-14-0)
- open() (*pydatatask.proc\_manager.LocalLinuxManager method*), [11](#page-14-0)
- open() (*pydatatask.proc\_manager.SSHLinuxManager method*), [12](#page-15-3)
- open() (*pydatatask.repository.BlobRepository method*), [13](#page-16-6)
- open() (*pydatatask.repository.FileRepository method*), [14](#page-17-2)

*method*), [16](#page-19-1) open() (*pydatatask.repository.S3BucketRepository method*), [15](#page-18-2) open() (*pydatatask.session.Session method*), [21](#page-24-2) output (*pydatatask.task.Task property*), [23](#page-26-2)

## P

parse() (*pydatatask.resource\_manager.Resources static method*), [20](#page-23-2) parse\_quantity() (*in module pydatatask.resource\_manager*), [21](#page-24-2) Pipeline (*class in pydatatask.pipeline*), [8](#page-11-2) plug() (*pydatatask.task.Task method*), [23](#page-26-2) podman (*pydatatask.task.KubeTask property*), [25](#page-28-1) PodManager (*class in pydatatask.pod\_manager*), [9](#page-12-2) pods() (*pydatatask.repository.LiveKubeRepository method*), [17](#page-20-2) print\_status() (*in module pydatatask.main*), [8](#page-11-2) print\_trace() (*in module pydatatask.main*), [8](#page-11-2) ProcessTask (*class in pydatatask.task*), [25](#page-28-1) pydatatask module, [7](#page-10-5) pydatatask.main module, [7](#page-10-5) pydatatask.pipeline module, [8](#page-11-2) pydatatask.pod\_manager module, [9](#page-12-2) pydatatask.proc\_manager module, [10](#page-13-2) pydatatask.repository module, [12](#page-15-3) pydatatask.resource\_manager module, [19](#page-22-2) pydatatask.session module, [21](#page-24-2) pydatatask.task module, [22](#page-25-5) pydatatask.utils

## $\Omega$

module, [29](#page-32-5)

query() (*pydatatask.pod\_manager.PodManager method*), [10](#page-13-2)

## R

RATE (*pydatatask.resource\_manager.ResourceType attribute*), [20](#page-23-2) read() (*pydatatask.repository.InProcessBlobStream method*), [16](#page-19-1) read() (*pydatatask.utils.AReadStream method*), [29](#page-32-5) read() (*pydatatask.utils.AReadText method*), [29](#page-32-5) ready (*pydatatask.task.Task property*), [22](#page-25-5)

open() (*pydatatask.repository.InProcessBlobRepository* register() (*pydatatask.resource\_manager.ResourceManager method*), [20](#page-23-2) registry (*pydatatask.repository.DockerRepository property*), [17](#page-20-2) RelatedItemRepository (*class in pydatatask.repository*), [19](#page-22-2) relinquish() (*pydatatask.resource\_manager.ResourceManager method*), [21](#page-24-2) repo (*pydatatask.task.Link attribute*), [22](#page-25-5) Repository (*class in pydatatask.repository*), [12](#page-15-3) required\_for\_output (*pydatatask.task.Link attribute*), [22](#page-25-5) required\_for\_output (*pydatatask.task.Task property*), [24](#page-27-2) required\_for\_start (*pydatatask.task.Link attribute*),  $22$ required\_for\_start (*pydatatask.task.Task property*), [24](#page-27-2) reserve() (*pydatatask.resource\_manager.ResourceManager method*), [20](#page-23-2) resource() (*pydatatask.session.Session method*), [21](#page-24-2) ResourceManager (*class in pydatatask.resource\_manager*), [20](#page-23-2) Resources (*class in pydatatask.resource\_manager*), [20](#page-23-2) ResourceType (*class in pydatatask.resource\_manager*), [19](#page-22-2) rmtree() (*pydatatask.proc\_manager.AbstractProcessManager method*), [11](#page-14-0) rmtree() (*pydatatask.proc\_manager.LocalLinuxManager method*), [11](#page-14-0) rmtree() (*pydatatask.proc\_manager.SSHLinuxManager method*), [12](#page-15-3) roundrobin() (*in module pydatatask.utils*), [30](#page-33-0) run() (*in module pydatatask.main*), [8](#page-11-2)

## S

S3BucketInfo (*class in pydatatask.repository*), [15](#page-18-2) S3BucketRepository (*class in pydatatask.repository*), [14](#page-17-2) Session (*class in pydatatask.session*), [21](#page-24-2) settings() (*pydatatask.pipeline.Pipeline method*), [8](#page-11-2) shell() (*in module pydatatask.main*), [8](#page-11-2) spawn() (*pydatatask.proc\_manager.AbstractProcessManager method*), [10](#page-13-2) spawn() (*pydatatask.proc\_manager.LocalLinuxManager method*), [11](#page-14-0) spawn() (*pydatatask.proc\_manager.SSHLinuxManager method*), [12](#page-15-3) ssh (*pydatatask.proc\_manager.SSHLinuxManager property*), [12](#page-15-3) SSHLinuxManager (*class in pydatatask.proc\_manager*), [11](#page-14-0) status (*pydatatask.task.Task property*), [23](#page-26-2) stderr (*pydatatask.task.ProcessTask property*), [26](#page-29-1)

STDOUT (*in module pydatatask.task*), [22](#page-25-5)

## T

Task (*class in pydatatask.task*), [22](#page-25-5)

## $\bigcup$

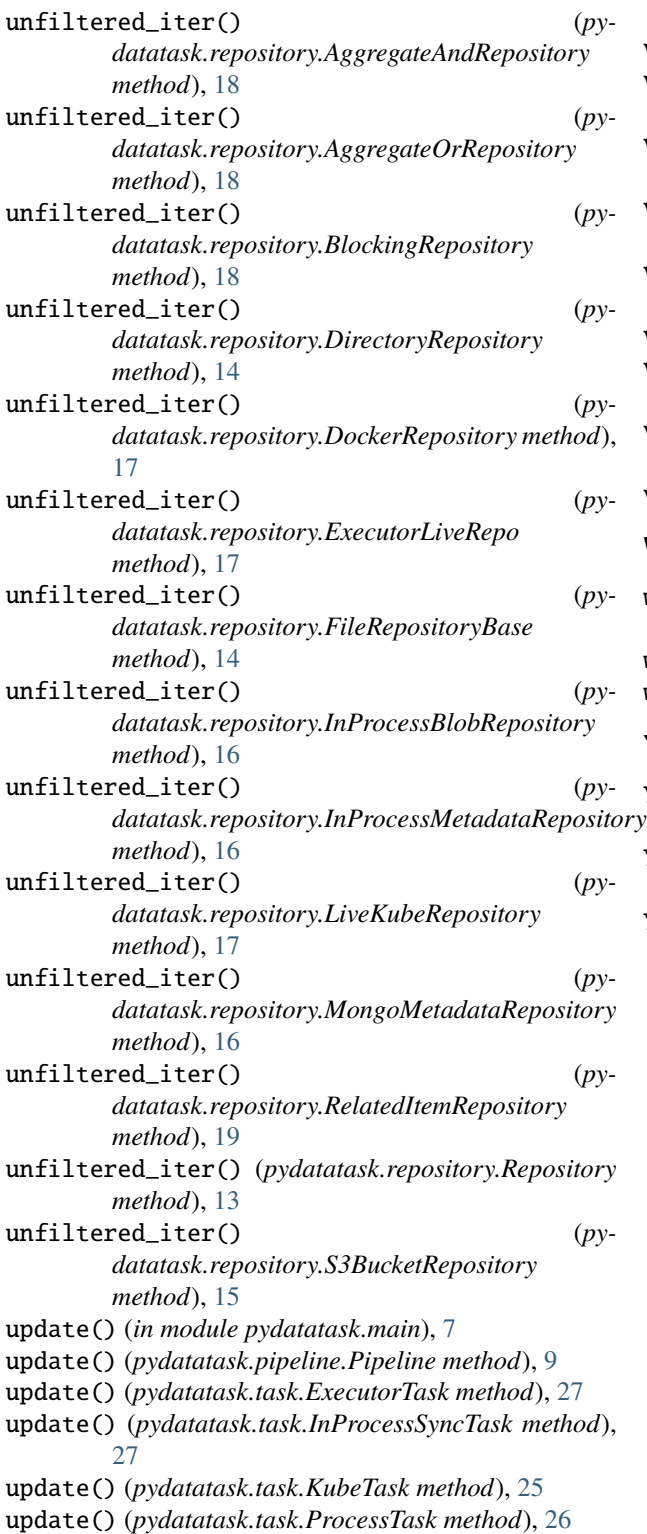

update() (*pydatatask.task.Task method*), [24](#page-27-2) update\_only\_launch() (*pydatatask.pipeline.Pipeline method*), [9](#page-12-2) update\_only\_update() (*pydatatask.pipeline.Pipeline method*), [9](#page-12-2)

## V

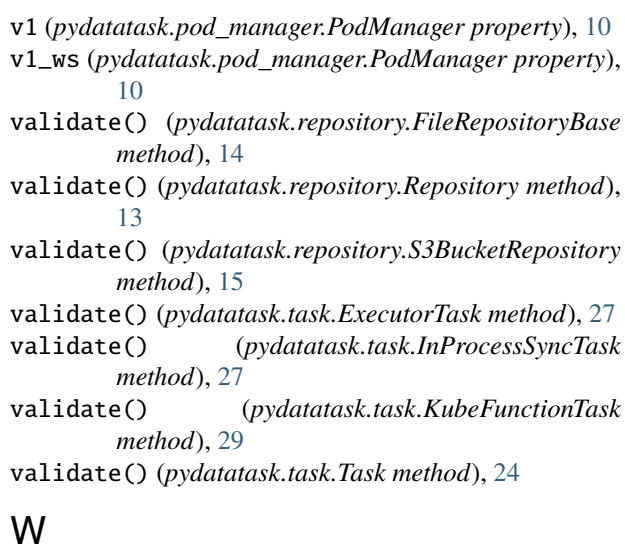

write() (*pydatatask.repository.InProcessBlobStream method*), [16](#page-19-1) write() (*pydatatask.utils.AWriteStream method*), [29](#page-32-5) write() (*pydatatask.utils.AWriteText method*), [29](#page-32-5)

## Y

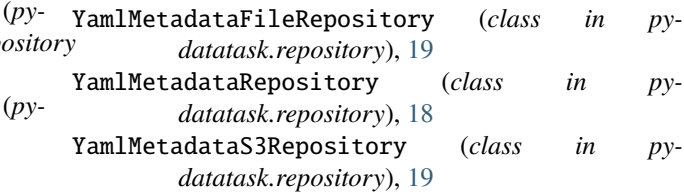